# **SLY SPY SECRET AGENT**

## **SPECTRUM, AMSTRAD, COMMODORE, ATARI, AMIGA**

Sly Spy es un gran juego de espionaje y acción con 9 niveles llenos de emoción. Sus características de juego son muy innovadoras e incluye diferentes escenarios, desde coches deportivos de gran potencia a combates guerrilleros debajo del agua. Libera a una nación asediada por el opresivo régimen del "Consejo para la Dominación del Mundo".

## **CARGA**

#### **Commodore 64**

Coloca el cassette en tu grabadora con la cara etiquetada hacia arriba y comprueba que la cinta está totalmente rebobinada. Comprueba todas las conexiones. Pulsa simultáneamente las teclas SHIFT y RUN/STOP. Sigue las instrucciones de pantalla. Pulsa PLAY en el cassette. El programa se cargará automáticamente Para cargar el C128, teclea GO 64 (RETURN) y sigue la instrucción C64.

Nota: Este es un juego multícarga. Sigue las intrucciones de pantalla.

**Disco**: Selecciona el modo 64. Enciende la unidad de disco e inserta el disco programa en la unidad con la etiqueta hacia arriba. Teclea LOAD"\*",8,1 (RETURN). Aparecerá la pantalla de introducción y el juego se cargará automáticamente

## **Spectrum**

## **Cassette:**

- 1. Inserta el cassette en tu grabadora. Comprueba que la cinta está totalmente rebobinada
- 2. Comprueba que la conexión MIC está desconectada y que los controles de tono y volumen están ajustados a sus niveles apropiados.
- 3. Si tu ordenador es un Spectrum 48 K o Spectrum **+**, cárgalo de la siguiente manera. Teclea LOAD"" (INTRO). (Fíjate que no hay espacio entre las dos comillas.) La comilla se obtiene pulsando simultáneamente las teclas SYMBOL SHIFT y P
- 4. Pulsa PLAY en el cassette y el juego se cargará automáticamente. Si tienes problemas intenta ajustar los controles de tono y volumen a sus niveles apropiados y consulta el capítulo 6 de tu manual Spectrum.

Si tu ordenador es un Spectrum 128 K sigue las instrucciones de carga que aparecen en pantalla o consulta el manual de instrucciones del ordenador.

**Disco Spectrum -3:** Instala el sistema y enciéndelo como se indica en tu manual de instrucciones. Inserta el disco y pulsa INTRO para seleccionar la opción LOADER. El programa se cargará automáticamente

#### **Amstrad**

**Cassette**: Inserta la cinta rebobinada en la unidad de cassette, teclea RUN" y pulsa INTRO. Sigue las instrucciones que aparecen en pantalla. Si tienes una unidad de disco incorporada tecla **|**TAPE y pulsa la tecla INTRO Después teclea RUN" y pulsa INTRO. Este es un juego multicarga, sigue las instrucciones de pantalla.

**Disco CPC 464:** Inserta el disco programa en la unidad con la cara A hacia arriba. Teclea **|** DISC y pulsa INTRO para comprobar que el ordenador accede a la unidad de disco. Después teclea RUN"DISC y pulsa INTRO. El juego se cargará automáticamente

**Disco CPC 664/6128**: Inserta el disco programa en la unidad con la cara A hacia arriba. Teclea **|**DISC y pulsa RETURN para comprobar que el ordenador accede a la unidad de disco. Después teclea RUN "DISC y pulsa RETURN. El juego se cargará automáticamente.

## **CONTROLES**

#### **Joystick**

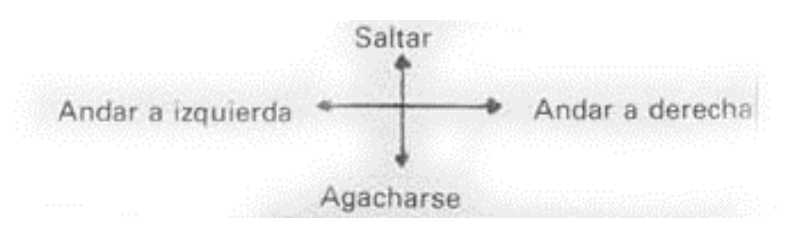

Disparo/disparar arma o dar una patada

## **Commodore 64**

El juego es controlado vía joystick con las siguientes teclas adicionales:

RUN/STOP: Pausa.

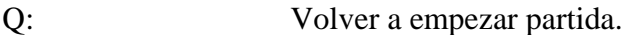

F1 Encender música/FX.

#### **Spectrum y Amstrad**

El juego es controlado vía joystick o teclado.

Teclas preajustadas:

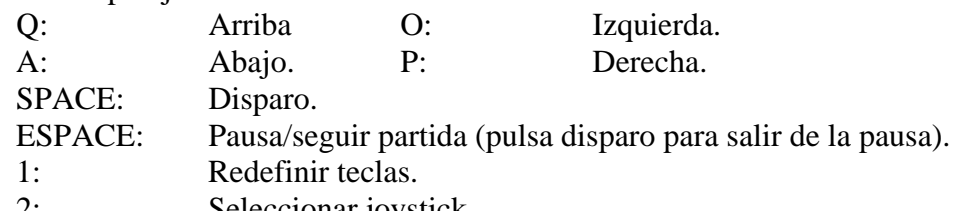

2: Seleccionar joystick.

## **EL JUEGO**

Tu objetivo es avanzar a través de 9 niveles y vencer al C.W.D (Consejo para la Dominación del Mundo)

Los niveles se desarrollan en los siguientes escenarios:

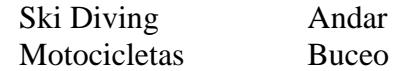

A lo largo del camino puedes recoger varios iconos que aumentarán tu poder:

ARMA DE ORO: Cada vez que recoges este icono ganas una parte del arma de oro. Cuando tengas cinco partes, el arma estará completa. El arma sólo permanece activa durante un corto periodo de tiempo, pero es muy potente.

PARPADEO B: Te da más balas.

BOTE DE COLA: Te da más energía.

RELOJ: Te da más tiempo

AMETRALLADORA: Tu pistola se convierte en una ametralladora.

## **ESTATUS Y PUNTUACION**

En el panel de estatus verás la siguiente información:

- 1. Indicador de Arma. Este bote contiene una de las siguientes armas: Pistola, ametralladora, arma de oro. Si no aparece ningún icono significa que estás luchando sin balas.
- 2. Indicador de Salud de Sly.
- 3. Malo de Final del Nivel. Indicador de Salud.
- 4. Reloj.
- 5. Balas restantes.
- 6. Indicador del Arma de oro.
- 7. Puntuación.

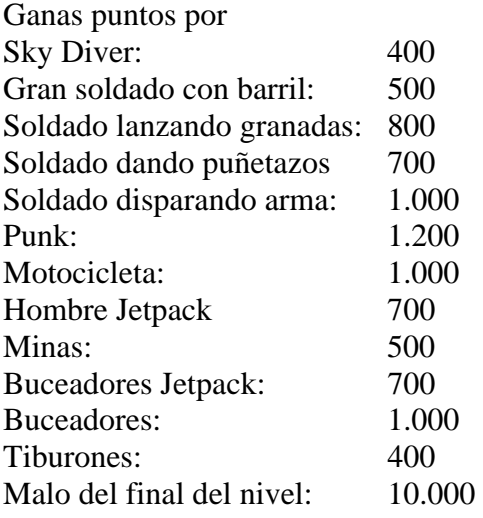

Cuando termines la partida ganarás puntos extra según el tiempo restante: tiempo restante x 200.

## **SUGERENCIAS**

- Aprende los mapas para encontrar lo más rápidamente posible las distintas partes del Arma de oro.
- Es mejor avanzar lentamente y evitar ser disparado.
- Dispara contra el hombre Jetpack tan pronto como puedas.
- Cuando tengas la ametralladora no dispares demasiado rápido porque gastarás muchas balas.

## **CARGA**

**Atari ST** 

Enciende el ordenador y la unidad de disco. Inserta el disco en la unidad. Si tienes dos unidades de disco, inserta el disco 1 en la unidad A y el disco 2 en la unidad B. El programa se cargará automáticamente. Sigue las instrucciones de pantalla.

#### **Amiga 500**

Inserta el disco en la unidad A y enciende el ordenador. El programa se cargará y funcionará automáticamente.

#### **Amiga 1000**

Inserta el disco del Sistema. Cuando aparezca la ilustración del disco Workbench inserta el disco de juego. El programa se cargará y funcionará automáticamente.

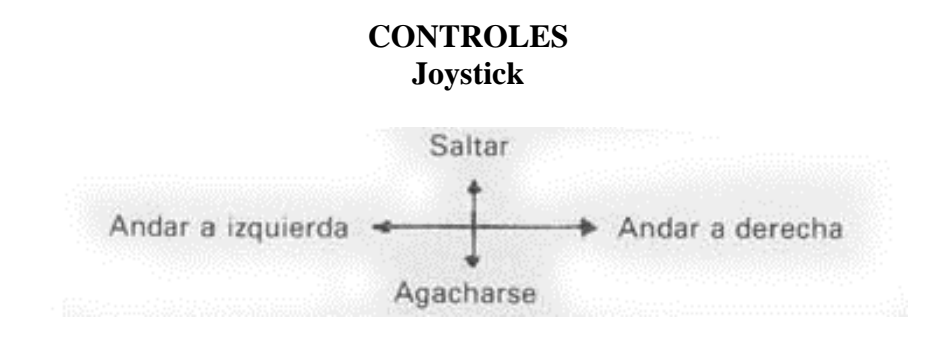

Disparo/disparar arma o dar una patada

El juego es controlado vía joystick con las siguientes teclas adicionales: F1: Pausa. F2 Encender música/FX.

F10: Volver a empezar el juego

#### **CREDITOS**

© 1990 Ocean Software Ltd.

Prohibida la reproducción, transmisión, alquiler o préstamo de este programa sin la autorización expresa de **ERBE Software. S A**

> **ERBE SOFTWARE. S. A.**  Serrano, 240 \* 28016 Madrid